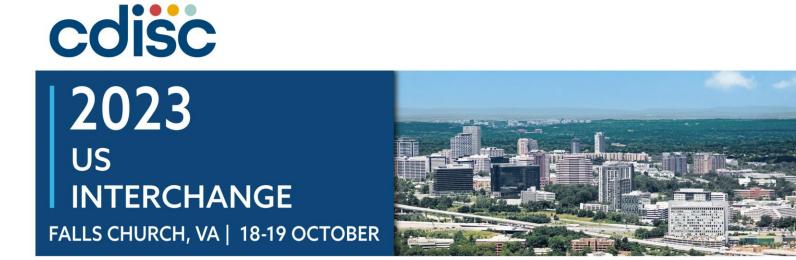

## ADaM Discussion Topics: PARQUAL, ADPL, and NADIR

Presented by Sandra Minjoe, Senior Principal Clinical Data Standards Consultant Clinical Data Science - ICON Operational Delivery

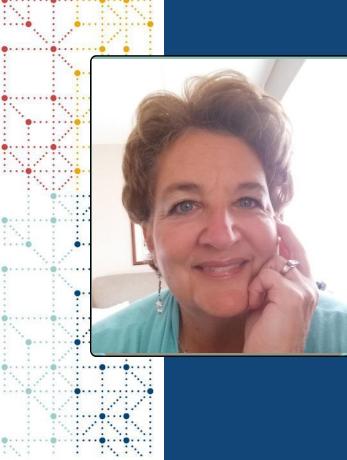

#### **Meet the Speaker**

#### Sandra Minjoe

Title: Senior Principal Clinical Data Standards Consultant Organization: Clinical Data Science - ICON Operational Delivery

Sandra Minjoe has been part of the CDISC ADaM team since 2001, proposed structures that became ADSL and OCCDS, is a former ADaM Team Lead, and continues to work on sub-teams. She focuses on the fundamental principles of traceability and analysis-readiness. Sandra consults on ADaM standard implementation.

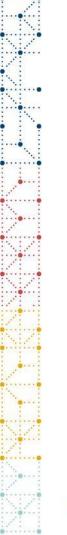

#### **Disclaimer and Disclosures**

• The views and opinions expressed in this presentation are those of the author(s) and do not necessarily reflect the official policy or position of CDISC.

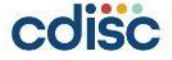

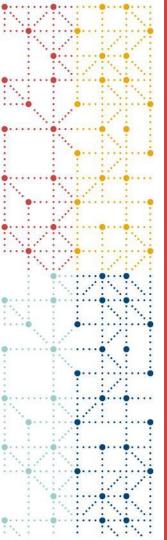

Agenda

PARQUAL
ADPL
NADIR

There has been some discussion on these topics at CDISC ADaM team meetings

None of this content is in any official CDISC ADaM document

This presentation is informational, not meant to depict a current or future standard

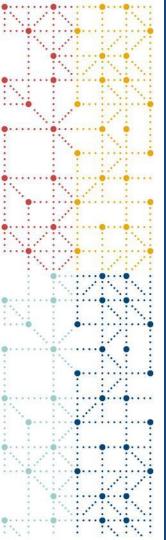

#### PARQUAL

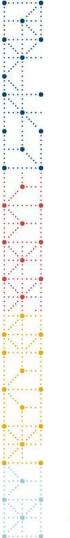

#### **PARQUAL History**

ADaMIG states: "PARAM must include all descriptive and qualifying information relevant to the analysis purpose of the parameter"

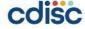

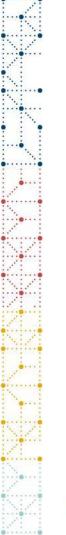

#### **PARQUAL Current Status**

- Currently a violation of BDS to use PARQUAL
- Some CDISC TAUGs contain PARQUAL in their examples
- ADaM Oncology Team will include it in their examples document

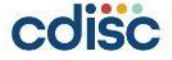

#### **PARQUAL Example: Prostate Cancer TAUG**

Use of the PARQUAL Variable: Some ADaM examples make use of PARQUAL, a proposed variable with restricted defined usage currently under consideration by the CDISC ADaM team. Note, however, that this variable is incompatible with the current ADaMIG, which states, "PARAM must include all descriptive and qualifying information relevant to the analysis purpose of the parameter."

|       | is an exan | nple of an Al                                                                                                    | DTTE da | taset for time-to-event variables.                                       |                                           |         |                                      |      |           |                                    |
|-------|------------|----------------------------------------------------------------------------------------------------|---------|--------------------------------------------------------------------------|-------------------------------------------|---------|--------------------------------------|------|-----------|------------------------------------|
| -     | STUDYID    | USUBJID                                                                                                    | TRTP    | PARAM                                                                    | PARQUAL                                   | PARAMCD | AVAL                                 | CNSR | ADT       | EVNTDESC                           |
|       |            |                                                                                                    |         |                                                                          |                                           |         |                                      |      |           |                                    |
| 1     | ABC-123    | ABC-123-001                                                                                                    | A       | Progression-free survival (months)                                       | INDEPENDENT REVIEW                        | PFS     | 10.8090349075975                     | 0    | 15OCT2014 | Radiographic PE                    |
| 1 2   |            | ABC-123-001<br>ABC-123-001                                                                                                    | A       | Progression-free survival (months)<br>Progression-free survival (months) | INDEPENDENT REVIEW<br>INVESTIGATOR REVIEW |         | 10.8090349075975<br>15.8090349075975 |      |           | Radiographic PD<br>Radiographic PD |
| 1 2 3 | ABC-123    | and the second second se |         |                                                                          |                                           | PFS     |                                      | 0    | 20OCT2014 | 10 A                               |

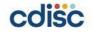

#### What to Expect in the Future

ADaM v3.0 (tentative release 2024-2025) is working to address this

• Current thought is to include a pair of variables

| PARQUAL                                                     | PARQTYPE (tentative name)                     |
|-------------------------------------------------------------|-----------------------------------------------|
| Parameter Qualifier                                         | Parameter Qualifier Type                      |
| Contains the qualifying text needed to fully describe PARAM | Is one of the allowed types of qualifications |
| Not subject to CDISC CT                                     | Uses CDISC Non-Extensible CT                  |
| Must be used with variable PARQTYPE                         | Must be one of the CDISC CTs                  |

- Allows PARQUAL to be used in certain specific situations
  - Conformance rules will be included to prevent misuse
  - Allows for future growth, by ADaM team approving other use cases through CT updates

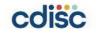

#### **Possible Example Update for PARQUAL/PARQTYPE**

This is an example of an ADTTE dataset for time-to-event variables.

| adtte | udtte.xpt |             |      |                                    |                     |         |                  |      |           |                 |
|-------|-----------|-------------|------|------------------------------------|---------------------|---------|------------------|------|-----------|-----------------|
| Row   | STUDYID   | USUBJID     | TRTP | PARAM                              | PARQUAL             | PARAMCD | AVAL             | CNSR | ADT       | EVNTDESC        |
| 1     | ABC-123   | ABC-123-001 | Α    | Progression-free survival (months) | INDEPENDENT REVIEW  | PFS     | 10.8090349075975 | 0    | 15OCT2014 | Radiographic PD |
| 2     | ABC-123   | ABC-123-001 | Α    | Progression-free survival (months) | INVESTIGATOR REVIEW | PFS     | 15.8090349075975 | 0    | 20OCT2014 | Radiographic PD |
| 3     | ABC-123   | ABC-123-002 | Α    | Progression-free survival (months) | INDEPENDENT REVIEW  | PFS     | 3.81108829568789 | 0    | 07APR2014 | Radiographic PD |
| 4     | ABC-123   | ABC-123-002 | Α    | Progression-free survival (months) | INVESTIGATOR REVIEW | PFS     | 3.81108829568789 | 1    | 07APR2014 | No PD or Death  |

Would need to add variable **PARQTYPE**\* with value of "**ASSESSOR**"\* to all records where PARQUAL is either "INDEPENDENT REIVEW" or "INVESTIGATOR REVIEW"

\* tentative

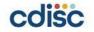

#### What Are Your Current Options Regarding PARQUAL?

#### Do not use PARQUAL

- Put all qualifying information into PARAM
- Create separate datasets for each "qualifier"

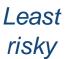

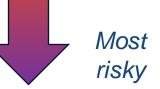

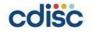

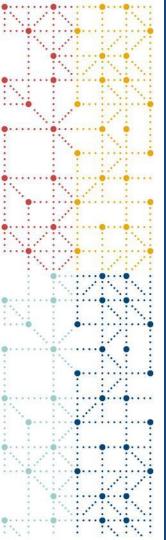

#### ADPL

#### **ADPL Introduction**

#### How to handle when a subject participates in a study more than once?

- Screen failure then retry (sometimes more than once)
- Multiple enrollments within the same study
- Integration datasets, where the same subject participated in multiple studies

#### ADSL is structured as one record per USUBJID

Conformance rules check for this

# Structuring ADSL as one record per USUBJID per participation breaks conformance rules

- Any tools that depend on the one record per USUBJID structure will probably not work
- Some reviewers are adamant about the one record per USUBJID rule

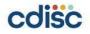

#### **Proposal for Multiple Participations in SDTM**

SDTM Proposal (out for public review in 2022)

- DC structured as one record per subject participation (SUBJID)
- DM continues to be one record per unique person (USUBJID)
- Sponsor identifies which participation is "primary" (to put in DM)
- SUBJID is added to any SDTM domain where needed

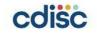

#### **Proposal for Multiple Participations in ADaM**

#### **ADaM Team Discussion**

- Create ADPL (Participation-Level Analysis Dataset)
  - Structure as one record per subject participation (SUBJID)
- ADSL continues to be one record per unique person (USUBJID)
- Add a standard dataset structure for ADPL

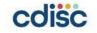

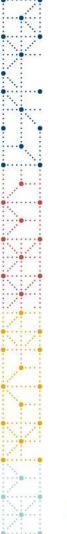

#### What Can You Do Now?

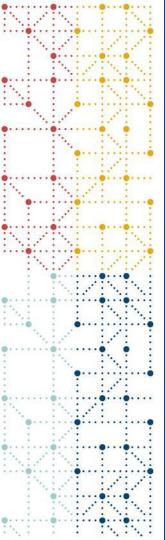

#### NADIR

#### **Nadir and BDS**

#### What is Nadir?

· Lowest value of the parameter

#### **Common Nadir variables needed for analysis**

- Change from Nadir
- Percent Change from Nadir

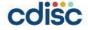

## **Solutions for Nadir Analysis**

## **Compliant(ish) BDS Solution 1**

- Treat Nadir as another "baseline"
  - Use BASETYPE = 'Nadir'
- Essentially doubles the size of the dataset
- Makes review confusing

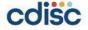

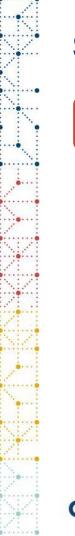

#### **Solutions for Nadir Analysis**

#### **Non-Compliant BDS Solution**

- Add variables for
  - Nadir
  - Change from Nadir
  - Percent Change from Nadir

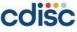

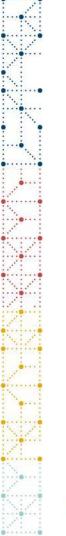

#### What to Expect in the Future

ADaM v3.0 (tentative release 2024-2025) is planning to add Nadir and other similar variables to BDS

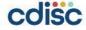

#### What Are Your Current Options Regarding Nadir?

#### Add Nadir variables, but don't call it BDS

- Pro: ADaM-compliant
- Con: can't take advantage of any tools that depend on BDS structure

Most compliant

Least compliant

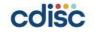

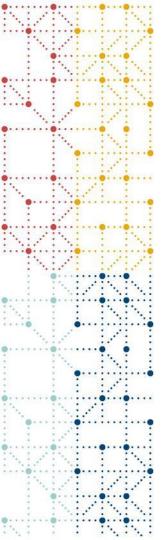

# Summary PARQUAL ADPL NADIR

Consider using only for situations the ADaM team is planning to allow.

# Legal now do this, just call the structure ADAM OTHER.

Consider adding variables. Decide whether to call it BDS or ADAM OTHER.

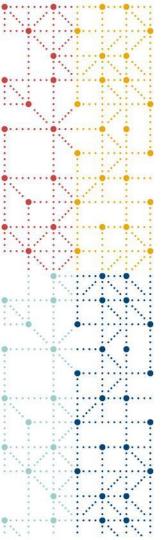

#### **Thank You!**

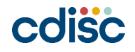